## **Wireless Broadband Modem USB-Stick**

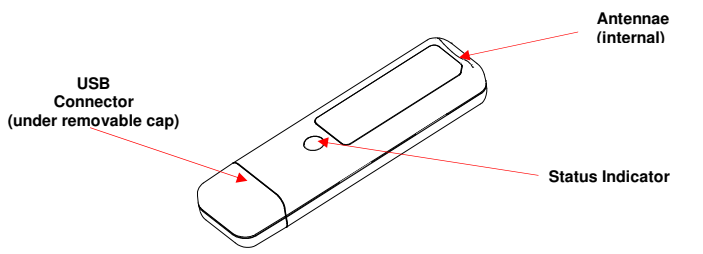

## **Important Notes**:

Run the installation CD-ROM provided before connecting the USB Stick Modem to the computer. The installation software will instruct when to connect the USB Stick Modem to the computer. If you wish to disconnect the USB Sti the screen and selecting STOP.

**Caution:**<br>This USB modem is approved for use in normal size laptop computers only (typically with 12<br>Trins USB modem is approved for use in nomal size laptop computers only (typically with 12<br>inch or larger display screen

December 2009 Part No. IPW-2114\_issue1